## 1. RS232 settings: Baud rate: 115200, Data bits: 8, Parity: no, Stop bits: 1

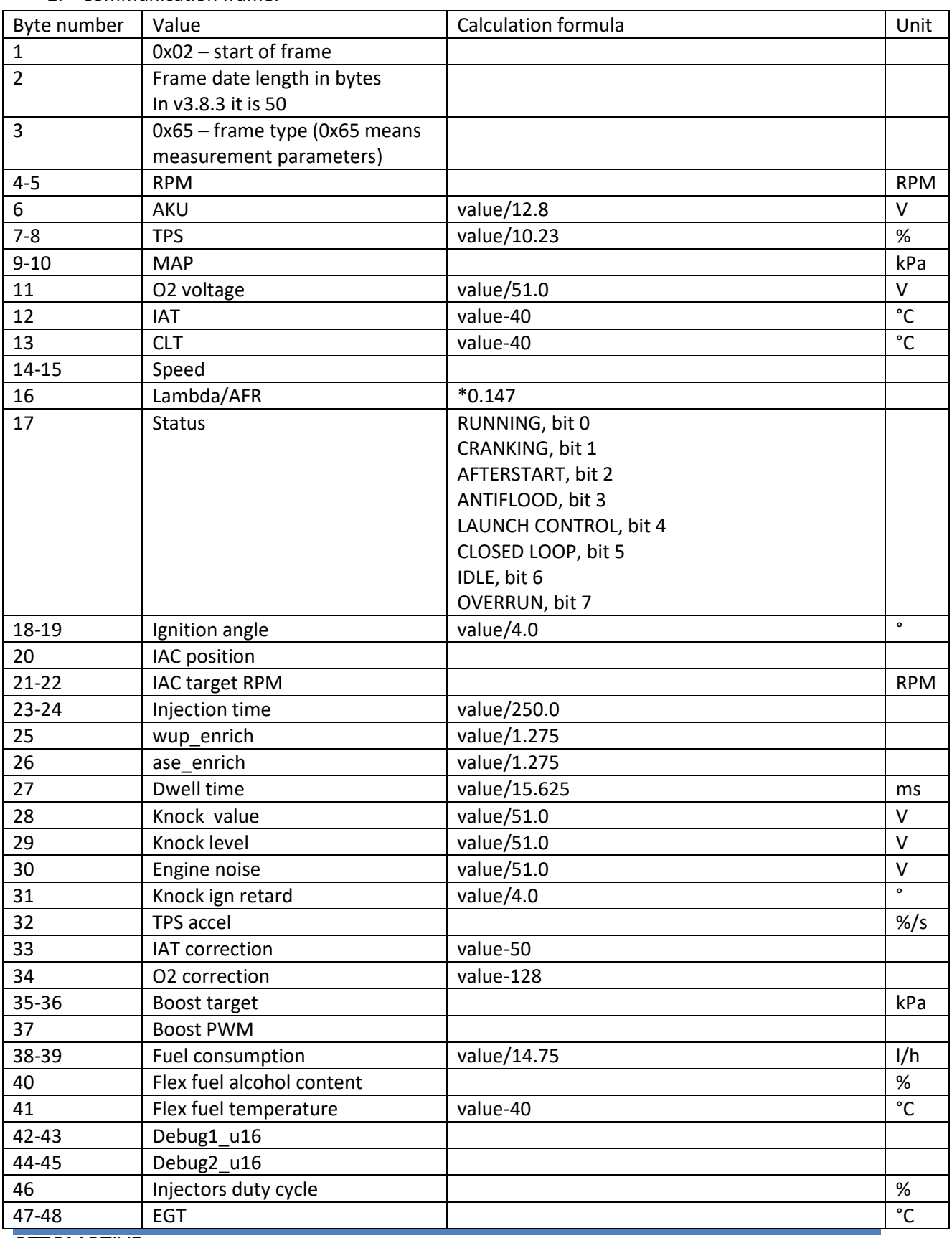

2. Communication frame:

**OTTOMOTIVE** 

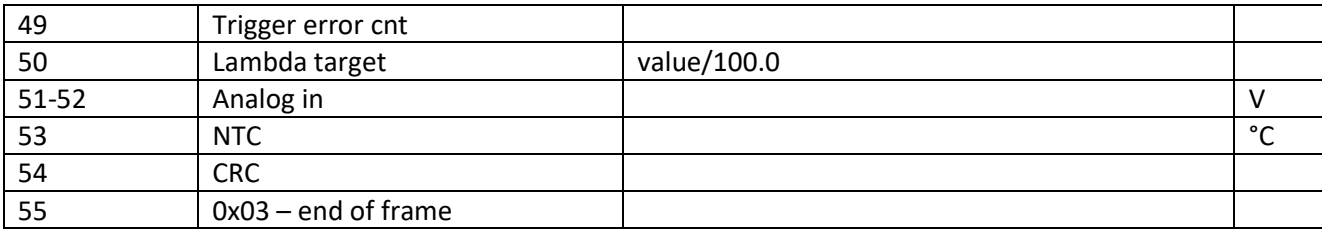